## Other forms of technical writing >>> CLICK HERE <<<

Other forms of technical writing

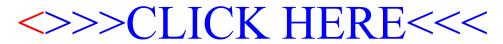